# NAG Library Function Document

# nag\_ztbmv (f16sgc)

# <span id="page-0-0"></span>1 Purpose

nag ztbmv (f16sgc) performs matrix-vector multiplication for a complex triangular band matrix.

# 2 Specification

```
#include <nag.h>
#include <nagf16.h>
void nag_ztbmv (Nag_OrderType order, Nag_UploType uplo, Nag_TransType trans,
     Nag_DiagType diag, Integer n, Integer k, Complex alpha,
     const Complex ab[], Integer pdab, Complex x[], Integer incx,
     NagError *fail)
```
# 3 Description

nag\_ztbmv (f16sgc) performs one of the matrix-vector operations

 $x \leftarrow \alpha Ax, \quad x \leftarrow \alpha A^{\mathrm{T}} x \quad \text{or} \quad x \leftarrow \alpha A^{\mathrm{H}} x,$ 

where A is an n by n complex triangular band matrix with k subdiagonals or superdiagonals, x is an *n*-element complex vector and  $\alpha$  is a complex scalar.

# 4 References

Basic Linear Algebra Subprograms Technical (BLAST) Forum (2001) Basic Linear Algebra Subprograms Technical (BLAST) Forum Standard University of Tennessee, Knoxville, Tennessee [http://](http://www.netlib.org/blas/blast-forum/blas-report.pdf) [www.netlib.org/blas/blast-forum/blas-report.pdf](http://www.netlib.org/blas/blast-forum/blas-report.pdf)

### 5 Arguments

1: **order** – Nag\_OrderType *Input* 

On entry: the order argument specifies the two-dimensional storage scheme being used, i.e., rowmajor ordering or column-major ordering. C language defined storage is specified by  $order = Nag_RowMajor.$  See Section 3.2.1.3 in the Essential Introduction for a more detailed explanation of the use of this argument.

*Constraint*:  $order = Nag_RowMajor$  or Nag<sub>c</sub>ColMajor.

2:  $\text{uplo} - \text{Nag}$  UploType *Input* 

On entry: specifies whether  $A$  is upper or lower triangular.

 $uplo = Nag$  Upper A is upper triangular.

 $uplo = Nag_Lower$ A is lower triangular.

*Constraint*:  $uplo = Nag\_Upper$  or Nag Lower.

<span id="page-1-0"></span>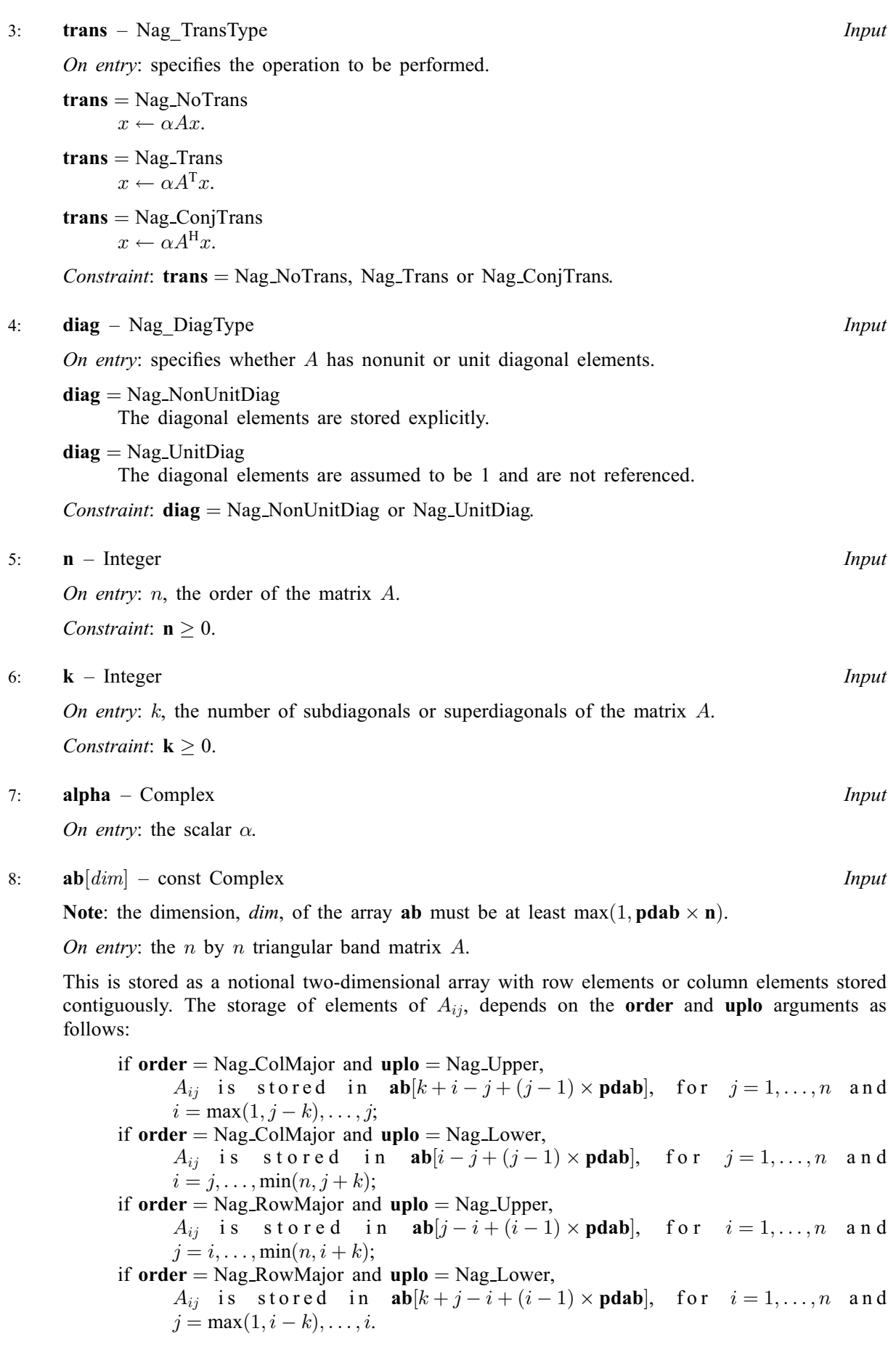

<span id="page-2-0"></span>If  $diag = Nag$  $diag = Nag$  UnitDiag, the diagonal elements of AB are assumed to be 1, and are not referenced.

9: **pdab** – Integer *Input* 

On entry: the stride separating row or column elements (depending on the value of **[order](#page-0-0)**) of the matrix  $A$  in the array  $ab$ .

Constraint:  $\mathbf{pdab} \geq \mathbf{k} + 1$  $\mathbf{pdab} \geq \mathbf{k} + 1$  $\mathbf{pdab} \geq \mathbf{k} + 1$ .

10:  $\mathbf{x}[dim]$  – Complex Input/Output

Note: the dimension, dim, of the array x must be at least  $max(1, 1 + (n-1)|in\mathbf{x}|)$ . On entry: the right-hand side vector b. On exit: the solution vector  $x$ .

11: **incx** – Integer *Input* 

On entry: the increment in the subscripts of  $x$  between successive elements of  $x$ . Constraint:  $\textbf{incx} \neq 0$ .

### 12: fail – NagError \* Input/Output

The NAG error argument (see Section 3.6 in the Essential Introduction).

# 6 Error Indicators and Warnings

### NE\_ALLOC\_FAIL

Dynamic memory allocation failed. See Section 3.2.1.2 in the Essential Introduction for further information.

### NE\_BAD\_PARAM

On entry, argument  $\langle value \rangle$  had an illegal value.

### NE\_INT

On entry,  $\textbf{incx} = \langle value \rangle$ . Constraint: **incx**  $\neq$  0.

On entry,  $\mathbf{k} = \langle value \rangle$  $\mathbf{k} = \langle value \rangle$  $\mathbf{k} = \langle value \rangle$ . Constraint:  $\mathbf{k} \geq 0$  $\mathbf{k} \geq 0$  $\mathbf{k} \geq 0$ .

O[n](#page-1-0) entry,  $\mathbf{n} = \langle value \rangle$ . Co[n](#page-1-0)straint:  $\mathbf{n} \geq 0$ .

# NE\_INT\_2

On entry,  $\mathbf{pdab} = \langle value \rangle$ ,  $\mathbf{k} = \langle value \rangle$  $\mathbf{k} = \langle value \rangle$  $\mathbf{k} = \langle value \rangle$ . Constraint:  $\mathbf{p} \mathbf{d} \mathbf{a} \mathbf{b} \geq \mathbf{k} + 1$  $\mathbf{p} \mathbf{d} \mathbf{a} \mathbf{b} \geq \mathbf{k} + 1$  $\mathbf{p} \mathbf{d} \mathbf{a} \mathbf{b} \geq \mathbf{k} + 1$ .

### NE\_INTERNAL\_ERROR

An unexpected error has been triggered by this function. Please contact NAG. See Section 3.6.6 in the Essential Introduction for further information.

### NE\_NO\_LICENCE

Your licence key may have expired or may not have been installed correctly. See Section 3.6.5 in the Essential Introduction for further information.

# 7 Accuracy

The BLAS standard requires accurate implementations which avoid unnecessary over/underflow (see Section 2.7 of [Basic Linear Algebra Subprograms Technical \(BLAST\) Forum \(2001\)\)](#page-0-0).

# 8 Parallelism and Performance

Not applicable.

## 9 Further Comments

No test for singularity or near-singularity of A is included in nag\_ztbmv (f16sgc). Such tests must be performed before calling this function.

# 10 Example

This example computes the matrix-vector product

$$
y = \alpha A x
$$

where

$$
A = \begin{pmatrix} 1.0+1.0i & 0.0+0.0i & 0.0+0.0i & 0.0+0.0i \\ 2.0+1.0i & 2.0+2.0i & 0.0+0.0i & 0.0+0.0i \\ 0.0+0.0i & 3.0+2.0i & 3.0+3.0i & 0.0+0.0i \\ 0.0+0.0i & 0.0+0.0i & 4.0+3.0i & 4.0+4.0i \end{pmatrix},
$$

$$
x = \begin{pmatrix} 1.0 + 1.0i \\ -2.0 + 2.0i \\ 3.0 - 2.0i \\ -1.0 + 1.0i \end{pmatrix}
$$

and

$$
\alpha=1.0+0.0i.
$$

### 10.1 Program Text

```
/* nag_ztbmv (f16sgc) Example Program.
 *
* Copyright 2014 Numerical Algorithms Group.
*
 * Mark 8, 2005.
*/
#include <stdio.h>
#include \langlenag.h>
#include <nag_stdlib.h>
#include <nagf16.h>
int main(void)
{
 /* Scalars */
 Complex alpha;
 Integer exit_status, i, incx, j, k, kd, n, pdab, xlen;
 /* Arrays */
 Complex *ab = 0, * x = 0;
 char nag_enum_arg[40];
 /* Nag Types */
 NagError fail;
 Nag_DiagType diag;
```

```
Nag_OrderType order;
  Nag_TransType trans;
 Nag_UploType uplo;
#ifdef NAG_COLUMN_MAJOR
#define AB_UPPER(I, J) ab[(J-1)*pdab + k + I - J - 1]
#define AB_LOWER(I, J) ab[(J-1)*pdab + I - J]
  order = Nag_ColMajor;
#else
#define AB_UPPER(I, J) ab[(I-1)*pdab + J - I]
#define AB_LOWER(I, J) ab[(I-1)*pdab + k + J - I - 1]
 order = Nag_RowMajor;
#endif
  exist\_status = 0;INIT_FAIL(fail);
  printf("nag_ztbmv (f16sgc) Example Program Results\n\n");
  /* Skip heading in data file */
#ifdef _WIN32
 scanf s("<sup>*</sup>[^{\wedge}n] ");
#else
 scanf("%*[^\n] ");
#endif
  /* Read the problem dimension */
#ifdef _WIN32
 scanf s("%"NAG IFMT"%"NAG IFMT"%*[^\n] ", &n, &kd);
4e1scanf("%"NAG_IFMT"%"NAG_IFMT"%*[^\n] ", &n, &kd);
#endif
  /* Read uplo */
#ifdef _WIN32
 scanf_s("%39s%*[^\n] ", nag_enum_arg, _countof(nag_enum_arg));
#else
 scanf("%39s%*[\hat{\ }n] ", nag_enum_arg);
#endif
  /* nag_enum_name_to_value (x04nac).
   * Converts NAG enum member name to value
   */
 uplo = (Nag_UploType) nag_enum_name_to_value(nag_enum_arg);
  /* Read trans */
#ifdef _WIN32
  scanf_s("%39s%*[^\n] ", nag_enum_arg, _countof(nag_enum_arg));
#else
 scanf("%39s%*[^\n] ", naq_enum_arg);
#endif
  /* nag_enum_name_to_value (x04nac).
   * Converts NAG enum member name to value
   */
  trans = (Nag_TransType) nag_enum_name_to_value(nag_enum_arg);
  /* Read diag */
#ifdef _WIN32
  scanf_s("%39s%*[^\n] ", nag_enum_arg, _countof(nag_enum_arg));
#else
  scanf("%39s%*[^\n] ", naq_enum_arg);
#endif
  /* nag_enum_name_to_value (x04nac).
   * Converts NAG enum member name to value
  */
  diag = (Nag_DiagType) nag_enum_name_to_value(nag_enum_arg);
  /* Read scalar parameters */
#ifdef _WIN32
  scanf s'' ( l f, l f )%*[^\n] ", &alpha.re, &alpha.im);
#else
 scanf(" ( %lf , %lf )%*[^\n] ", &alpha.re, &alpha.im);
#endif
  /* Read increment parameters */
#ifdef _WIN32
 scanf_s("%"NAG_IFMT"%*[^\n] ", &incx);
#else
```

```
scanf("%"NAG_IFMT"%*[^\n] ", &incx);
#endif
  pdab = kd + 1;xlen = MAX(1, 1 + (n - 1)*ABS(incx));if (n > 0){
       /* Allocate memory */
      if (!(ab = NAG_ALLOC(pdab*n, Complex)) ||
           !(x = NAG_ALLOC(xlen, Complex)))
         {
           printf("Allocation failure\n");
           ext{exists} = -1;goto END;
         }
    }
  else
    {
      printf("Invalid n\n");
      ext_{\text{status}} = 1;
      return exit_status;
    }
  /* Read A from data file */
  k = kd + 1;if (uplo == Nag_Upper)
    {
      for (i = 1; i \le n; ++i){
           for (j = i; j \leq MIN(i+kd, n); ++j)#ifdef _WIN32
             scanf_s(" ( %lf , %lf )",
                     &AB_UPPER(i, j).re, &AB_UPPER(i, j).im);
#else
             scanf(" ( %lf , %lf )",
                     &AB_UPPER(i, j).re, &AB_UPPER(i, j).im);
#endif
         }
#ifdef _WIN32
      scanf_s("%*[\hat{\ } \ranglen] ");
#else
      scanf("%*\lceil \wedgen] ");
#endif
   }
  else
    {
      for (i = 1; i \le n; ++i){
           for (j = MAX(1, i-kd); j \le i; ++j)#ifdef _WIN32
             scanf_s(" ( %lf , %lf )",
                     &AB_LOWER(i, j).re, &AB_LOWER(i, j).im);
#else
             scanf(" ( %lf , %lf )",
                     &AB_LOWER(i, j).re, &AB_LOWER(i, j).im);
#endif
         }
#ifdef WIN32
      scanf_s("%*[^\n] ");
#else
      scanf("%*[\hat{\ } \rangle n]");
#endif
   }
  /* Input vector x */
  for (i = 1; i \leq x \leq n; ++i)#ifdef _WIN32
    scanf_s(" ( f f , f' ) f' \nightharpoonup f', f' \nightharpoonup f', f' \nightharpoonup f', f' \nightharpoonup f', f' \nightharpoonup f'#else
    scanf(" ( %lf , %lf )%*[^\n] ", &x[i - 1].re, &x[i - 1].im);
```
#### #endif

```
/* nag_ztbmv (f16sgc).
 * Complex triangular banded matrix-vector multiply.
  *
  */
 nag_ztbmv(order, uplo, trans, diag, n, kd, alpha, ab, pdab,
           x, incx, &fail);
 if (fail.code != NE_NOERROR)
   {
     printf("Error from nag_ztbmv (f16sgc).\n%s\n", fail.message);
     exit_status = 1;
     goto END;
   }
 /* Print output vector x */
 printf("%s\n", " x");
 for (i = 1; i \le xlen; ++i)
   {
    printf("(%11f,%11f)\n", x[i-1].re, x[i - 1].im);
   }
END:
NAG_FREE(ab);
NAG_FREE(x);
return exit_status;
```
### 10.2 Program Data

}

```
nag_ztbmv (f16sgc) Example Program Data
 4 1 :Values of n, kd
 Nag_Lower : value of uplo
 Nag_NoTrans :Value of trans
 Nag_NonUnitDiag<br>(1.0, 0.0)
                          :Value of alpha
 1 :Value of incx
 ( 1.0, 1.0)
 (2.0, 1.0) (2.0, 2.0)<br>(3.0, 2.0)(3.0, 3.0)( 4.0, 3.0) ( 4.0, 4.0) :End of matrix A
 ( 1.0, 1.0)
 (-2.0, 2.0)(3.0,-2.0)<br>(-1.0, 1.0): End of vector x
```
# 10.3 Program Results

nag\_ztbmv (f16sgc) Example Program Results

x  $(0.000000, 2.000000)$  $(-7.000000, 3.000000)$ ( 5.000000, 5.000000)  $(10.000000, 1.000000)$